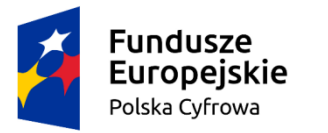

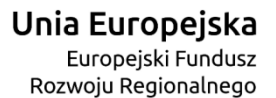

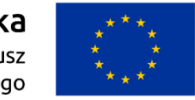

*Załącznik Nr 1 b do ZAPYTANIA OFERTOWEGO – Przeprowadzenie szkoleń komputerowych dla mieszkańców gminy Kunów w ramach projektu "Nowoczesne kompetencje w e – gminie Kunów***"**

## **Moje finanse i transakcje w sieci**

Celem szkolenia jest zapoznanie uczestników z aspektami bankowości internetowej. Na szkoleniu przedstawione zostaną aspekty dotyczące bezpieczeństwa transakcji w Internecie oraz jak krok po kroku otworzyć konto, zarządzać nim i dokonywać płatności. Zostanie omówiony również profil zaufany i zagadnienia e-administracji.

Kursanci na szkoleniu nabędą następujące kompetencje cyfrowe: Wyszukiwanie informacji na stronach administracji publicznej; Wyszukiwanie informacji o towarach, usługach; Wysyłanie i odbieranie poczty elektronicznej; Instalowanie oprogramowania lub aplikacji; Zmienianie ustawień dowolnego oprogramowania; Korzystanie z oprogramowania do edytowania zdjęć, plików video lub audio; Założenie konta ePUAP i profilu zaufanego;

Grupa docelowa: osoby po 25 roku, zamieszkujące województwo świętokrzyskie lub małopolskie.

Liczebność grupy: 12 osób.

Czas szkolenia: 16 godz.

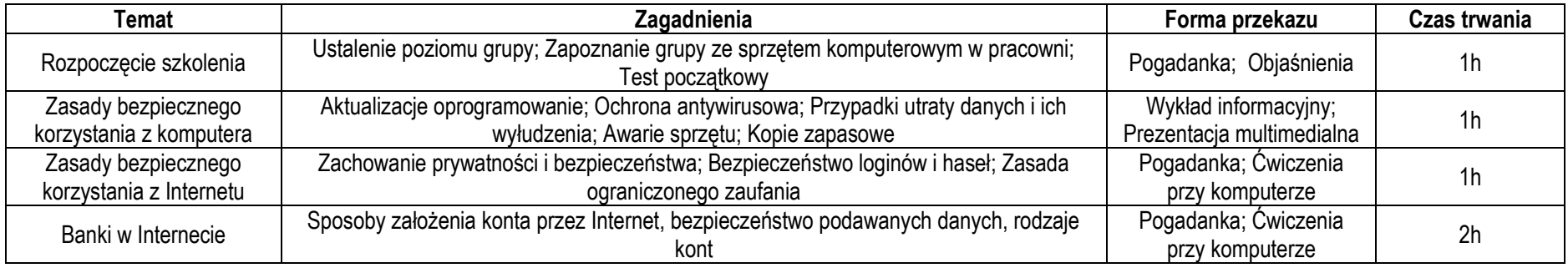

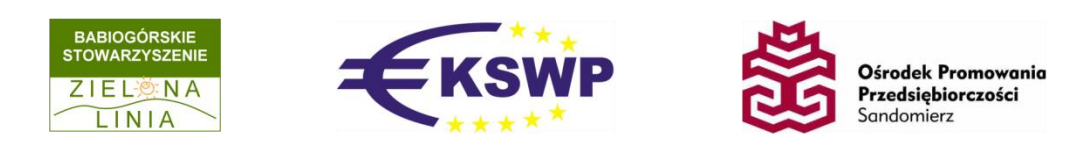

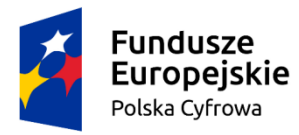

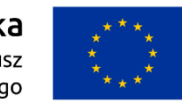

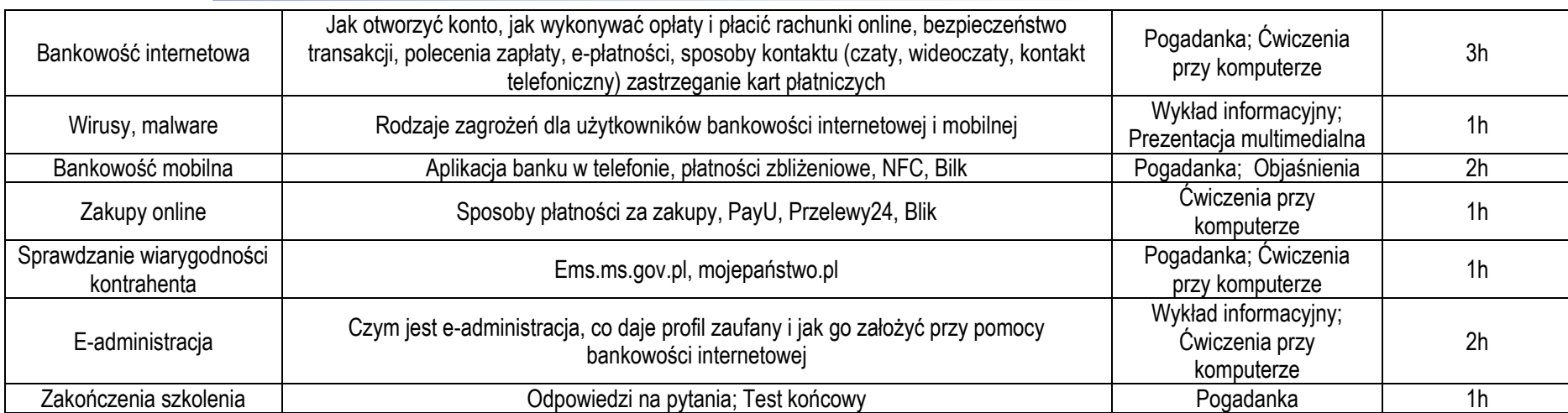

Materiały dydaktyczne: prezentacje użyte podczas szkolenia, materiały szkoleniowe dla uczestników szkolenia w formie skryptu.

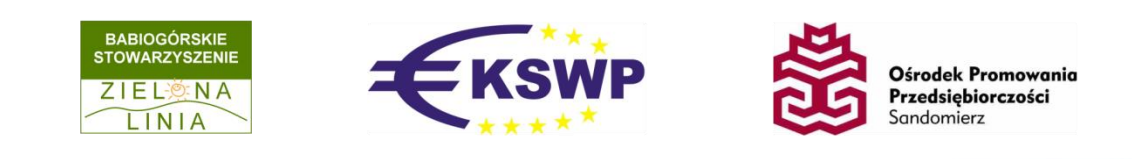

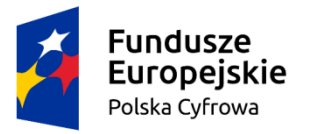

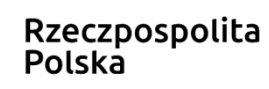

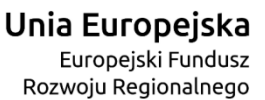

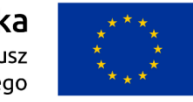

## **Tworzę własną stronę internetową (blog)**

Celem szkolenia jest zapoznanie uczestników z usługami e-administracji oraz przedstawienie podstawowych informacji dotyczących zasad i sposobu funkcjonowanie stron internetowych. Kursanci dowiedzą się jak w szybki sposób założyć blog i stronę internetowa oraz jakie są zasady jej promowania w Internecie.

Kursanci na szkoleniu nabędą następujące kompetencje cyfrowe: Wyszukiwanie informacji na stronach administracji publicznej; Wysyłanie odbieranie poczty elektronicznej; Korzystanie z serwisów społecznościowych; Umieszczanie na stronie internetowej stworzonych przez siebie tekstów, zdjęć, muzyki, filmów, oprogramowania; Instalowanie oprogramowania lub aplikacji; Korzystanie z oprogramowania do edytowania zdjęć, plików video lub audio; Założenie konta ePUAP i profilu zaufanego; Użycie profilu zaufanego w co najmniej 1 e-usłudze.

Grupa docelowa: osoby po 25 roku życia prowadzące firmę lub przygotowujące się do jej założenia, zamieszkujące województwo świętokrzyskie lub małopolskie.

Liczebność grupy: 12 osób.

Czas szkolenia: 16 godzin.

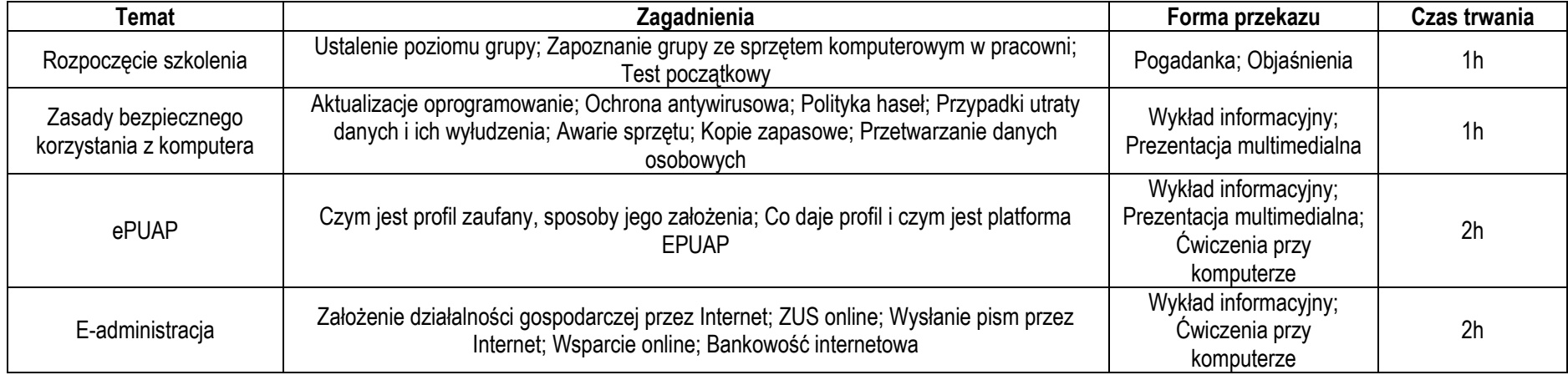

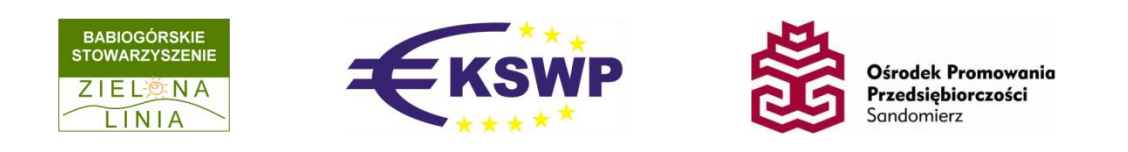

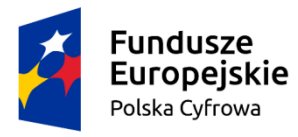

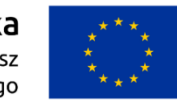

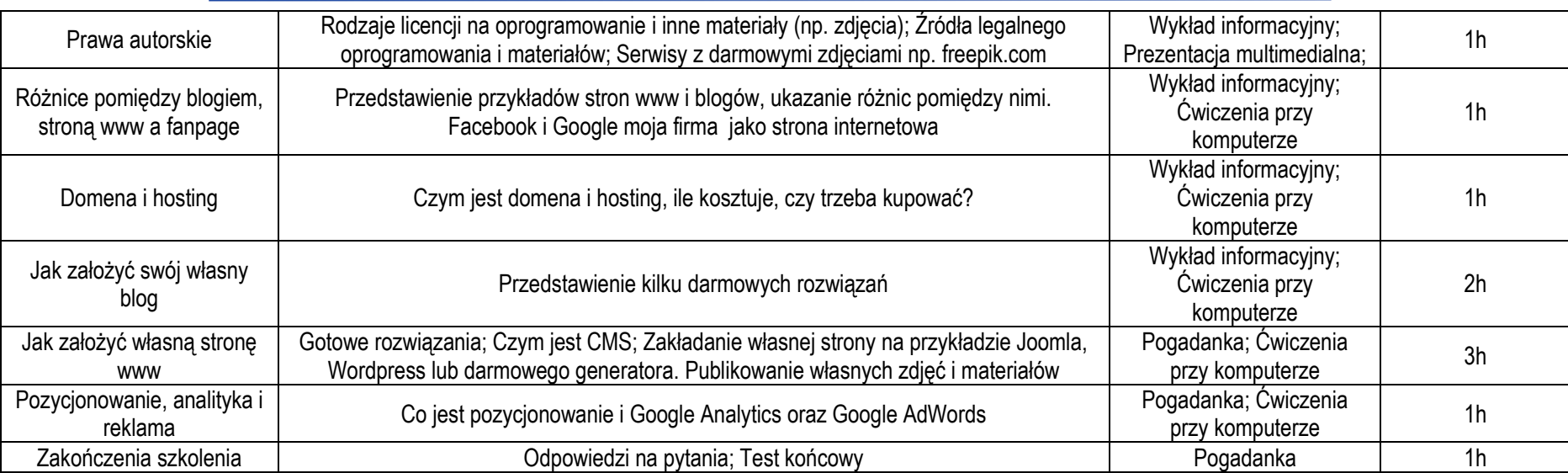

Materiały dydaktyczne: prezentacje użyte podczas szkolenia, materiały szkoleniowe dla uczestników szkolenia w formie skryptu.

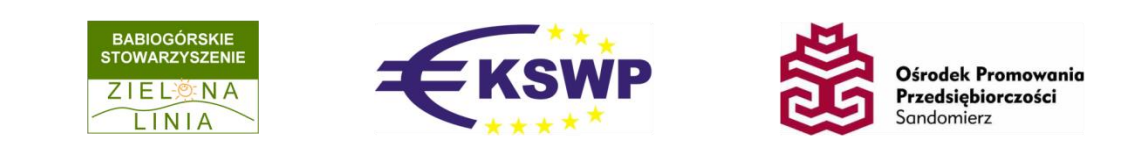